# Adobe Premiere Elements 9 User Guide

Thank you for downloading Adobe Premiere Elements 9 User Guide. As you may know, people have look hundreds times for their favorite novels like this Adobe Premiere Elements 9 User Guide, but end up in malicious downloads. Rather than enjoying a good book with a cup of coffee in the afternoon, instead they juggled with some infectious bugs inside their laptop.

Adobe Premiere Elements 9 User Guide is available in our book collection an online access to it is set as public so you can download it instantly. Our digital library saves in multiple locations, allowing you to get the most less latency time to download any of our books like this one. Kindly say, the Adobe Premiere Elements 9 User Guide is universally compatible with any devices to read

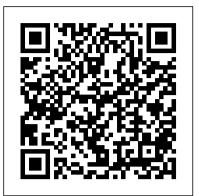

Adobe Premiere Elements 12 Classroom in a Book Photoshop Elements 9: The Missing Manual

With Photoshop Elements 9 for Mac OS X: Visual QuickStart Guide, readers can start with a market. Adobe Premiere Elements For Dummies offers these same tour of the interface and image-editing basics, or they can look up specific tasks to learn just what they need to know. This task-based, visual reference guide uses step-by-step instructions and plenty of screenshots to show readers how to capture and import photos, reduce red eye, enhance color, work with layers, and much more. Coverage includes a complete run-down of the new features including: Content-Aware Healing Brush, Photomerge Style Match, Layer Masks, Guided Edit Mode presets, and new basic and advanced design modes for customizing photo creations. Both beginning and intermediate users will find everything they need here--in straightforward language and with readily accessible examples.

Learning Premiere Elements 9 Taylor & Francis

Adobe Premiere Elements 9 Classroom in a Book is the fastest, easiest, most comprehensive way to learn Adobe's consumer-targeted video editing software. Each of the 13 chapters in this step-by-step, project-based guide contains a project that builds on your growing knowledge of the program, while end-ofchapter review questions reinforce each lesson. This new cross-platform (Mac and Windows) version of the book teaches the basics of video editing, along with complete coverage of all-new features in Premiere Elements 9 now with an enhanced workspace for increased efficiency and better user exp. Photoshop Elements 8 For Dummies Pearson Education

Adobe Premiere Elements' user-friendly tools and fast workflows make it easy to achieve professional results, but sometimes all the options are intimidating. Join expert trainer Maxim Jago in this solid but fast-moving introduction to the fundamentals and you may be surprised at how quickly you progress from learning the interface to importing media, creating sequences, and applying effects. Before long you'll be sharing movies with the world via DVD or YouTube.

Photoshop Elements 12: The Missing Manual "O'Reilly Media, Inc."

Adobe Premiere Elements 11 Classroom in a Book is the most thorough and comprehensive way for you to master all the new features in Adobe's top-rated consumer-targeted videoediting software. Each chapter in this step-by-step, project-based guide contains a project that builds on your growing knowledge of the program, while end-of-chapter review questions reinforce each lesson. You will learn the basics of editing your videos with Premiere Elements and learn how best to use the program's many new features. In this new version of the book you will receive complete coverage of all the new features and rebuilt interface of Adobe Premiere Elements 11. Learn about the three easy-to-use editing modes and determine which one best fits your needs. Manage your footage more easily with the newly updated Organizer and view your videos on a map according to where they were taken. Use the new FilmLooks feature to apply favorite cinematic styles to your clips. Add slow- or fast-motion effects to dramatize your narrative. Adjust color with greater ease and enhance your footage with new photo-blending techniques. Share your finished movies virtually anywhere you want, including Vimeo, Facebook, and YouTube. Note from the Publisher: Regrettably, the file named Greenscreen.mov in the Lesson 6 folder on the companion disc is corrupt. However, that same file is included multiple times on the disc (in lessons 7, 8, 9 and 10), so please copy a file from any of these folders into the lesson06 folder on your hard drive (copying over the existing file) and the exercise should load normally. We apologize in advance for any inconvenience.

Adobe® Premiere® Elements 9 Classroom in a Book® John Wiley and Sonsimages. The more advanced projects, such as completing a photo book Whether you are a new Elements user looking for a starting place, from scratch, stitching together multiple images to create or an experienced user looking for clear guidance to Photoshop fantastic panoramas, working with raw files, and more, are perfect Elements version 7, this introductory guide is the key to getting if you want to push your images even further for amazing results up to speed quickly. A set of tutorials quide you through every from this fabulous software package. The easy to follow tutorials essential Elements process, using a winning combination of are complemented by general photography tips and tricks to give inspiring images, clear screenshots and jargon-free language. your images that masterful edge. Truly geared toward the Adobe Premiere Elements Classroom in a Book John Wiley & Sons photographer's needs, both pre and post-capture, this essential Adobe Premiere Elements offers amateur and home moviemakers guide is a perfect companion for anyone wanting to take their images a step further with Elements. theopportunity to work with editing tools as powerful as those The Muvipix. com Guide to Adobe Premiere Elements 9 John Wiley & packedinto Adobe Premiere Pro, one of the top tools on the Sons usersnot only a guide through all the how-to steps of using Whether you're a photographer, scrapbooker, or aspiring graphic thesoftware, but also a valuable reference on how to best apply artist, Photoshop Elements 12 is an ideal image-editing tool-once thetools to a great video project. Author Keith Underdahl, also you know how to use it. This bestselling book removes the author of Adobe Premiere Pro ForDummies, is an experienced video guesswork. With candid, jargon-free advice and step-by-step editor who understands what newPremiere users need to know and how guidance, you'll get the most out of Elements for everything from to best explain the topics. Inthis book, Keith describes: Best sharing and touching-up photos to fun print and online projects. The important stuff you need to know: Get to work right away. practices for shooting quality video Picking the clips you want to keep and getting them into yourcomputer How to use Premiere Import, organize, edit, crop, and color-correct your photos with Elements' editing tools to add anopening credits page, transitions ease. Retouch any image. Repair and restore old and damaged photos. between clips, sound, music, andending credits. Adding special Add pizzazz. Dress up your photos with dozens of filters, layer effects using only computer trickery Putting your finished project styles, and special effects. Share photos. Create online albums, on a DVD, videotape, or theInternet Covering more ground than the email-ready slideshows, and web-ready files. Use your words. Make typical expanded users manuals youfind in bookstores, Adobe greeting cards, calendars, and flyers by adding text to images. Premiere Elements For Dummies is the bookyou need to get you Unleash your creativity. Design photo books, scrapbooks, collages, through your first video-editing project aswell as to return to and other projects. Find your artistic flair. Create digital whenever you hit rough spots and need instanthelp. artwork from scratch, using tools to draw, paint, and blend. Adobe Photoshop Elements 9 for Photographers "O'Reilly Media, Inc." **Ex3** "O'Reilly Media, Inc." Adobe Premiere Elements 12 Classroom in a Book is the most thorough Completely updated for the latest version of Adobe Photoshop Elements, Philip Andrews returns with his comprehensive guide to this popular and comprehensive way for you to master all the new features in software package. Akin to Martin Evening's bestselling Photoshop title, Adobe's top-rated consumer-targeted video-editing software. Each every feature and function of Elements is covered here in step-by-step chapter in this step-by-step, project-based guide contains a detail. Accompanied by helpful screenshots and colorful images, project that builds on your growing knowledge of the program, while highlighted in an updated and modernized design, this versatile guide is end-of-chapter review questions reinforce each lesson. You will perfect if you're a first time user wanting to dip your toe into the learn the basics of editing your videos with Premiere Elements and world of digital image adjustment, or a seasoned pro wanting to hone your learn how best to use the program's many new features. In this new skills for perfectly fine tuned images. The more advanced projects, such version of the book you will receive complete coverage of all the as completing a photo book from scratch, stitching together multiple new features of Premiere Elements 12. Learn Premiere Elements from images to create fantastic panoramas, working with raw files, and more, the ground up and create your own customized movie. Use Guided are perfect if you want to push your images even further for amazing Edits to learn advanced editing techniques with built-in video results from this fabulous software package. The easy to follow tutorials are complemented by general photography tips and tricks to give your tutorials. Automate moviemaking and add impressive Hollywood images that masterful edge. Truly geared toward the photographer's needs effects and styles with ease. Enhance your video with more than 50 both pre and post-capture, this essential guide is a perfect companion musical scores and over 250 sound effects to add depth. Back up for anyone wanting to take their images a step further with Elements. your videos as you go and, when you're done, take them with you and Photoshop Elements 10: The Missing Manual John Wiley & Sons share them wherever you go, including Facebook, YouTube, Vimeo, Create your photo vision with Photoshop Elements 10 Photoshop Twitter, and on your smartphone or tablet. Elements is the top selling consumer photo editing software and Adobe Photoshop Elements 7 Pearson Education Adobe continues to add innovative features that allow digital photo Completely updated for the latest version of Adobe Photoshop enthusiasts to do it all. This value-packed reference combines nine Elements, Philip Andrews returns with his comprehensive quide to content-rich minibooks in one complete package. User-friendly and this popular software package. Akin to Martin Evening's bestselling detailed, it covers the key features and tools that beginner and Photoshop title, every feature and function of Elements is covered experienced users need to create high-quality images for print, ehere in step-by-step detail. Accompanied by helpful screenshots and mail, and the web using Photoshop Elements 10. Presented in full colorful images, highlighted in an updated and modernized design, color, this resource goes beyond the basics of the application and this versatile guide is perfect if you're a first time user wanting is undoubtedly the most comprehensive Elements book on the market. to dip your toe into the world of digital image adjustment, or a Explores filters, effects, styles, and distortions Shows you how to seasoned pro wanting to hone your skills for perfectly fine tuned

enhance your images by painting, drawing, and typing Walks you through working with layers and masks Details ways to retouch and enhance your photos Checks out the toolbox, options, and other essential menus You'll be a digital imaging pro in a snap with Photoshop Elements 10 All-in-One For Dummies!

Photoshop Elements 11: The Missing Manual Pearson Education Classroom in a Book®, the best-selling series of hands-on software training workbooks, helps you learn the features of Adobe software quickly and easily. Classroom in a Book offers what no other book or training program does --- an official training series from Adobe Systems Incorporated, developed with the support of Adobe product experts. Adobe Photoshop Elements 9 Classroom in a Book contains 12 lessons. The book covers the basics of learning Adobe Photoshop Elements and provides countless tips and techniques to help you become more productive with the program. You can follow the book from start to finish or choose only those lessons that interest you. What you need to use this book: Adobe Photoshop Elements 9 software, for either Windows or Mac OS. (Software not included.) Note: Classroom in a Book does not replace the documentation, support, updates, or any other benefits of being a registered owner of Adobe Photoshop Elements software. "The Classroom in a Book series is by far the best training material on the market. Everything you need to master the software is included: clear explanations of each lesson, step-by-step instructions, and the project files for the students." Barbara Binder, Adobe Certified Instructor Rocky Mountain Training.

Adobe Photoshop Elements 10 Adobe Press

A new addition to the best-selling Classroom in a Book series, now for the brand new Premiere Elements!

The Muvipix. com Guide to Photoshop Elements and Premiere Elements 9 Pearson Education

With Photoshop Elements 9 for Windows: Visual QuickStart Guide, readers can start with a tour of the interface and image-editing basics, or they can look up specific tasks to learn just what they need to know. This task-based, visual reference guide uses step-by-step instructions and plenty of screenshots to show readers how to capture and import photos, reduce red eye, enhance color, work with layers, and much more. Coverage includes a complete run-down of the new features including: Content-Aware Healing Brush, Photomerge Style Match, Layer Masks, Guided Edit Mode presets, and new basic and advanced design modes for customizing photo creations. Both beginning and intermediate users will find everything they need here--in straightforward language and with readily accessible examples.

Photoshop Elements 6 for Mac: The Missing Manual Taylor & Francis This book breaks new ground by doing something for digital photographers that's never been done before-it cuts through the bull and shows you exactly "how to do it." It's not a bunch of theory; it doesn't challenge you to come up with your own settings or figure things out on your own. Instead, it does something that virtually no other Elements book has ever done-it tells you flat-out which settings to use, when to use them, and why. If you're looking for one of those "tell-me-everything-about-the-Unsharp-Mask-filter" books, this isn't it. You can grab any other Elements book on the shelf, because they all do that. Instead, this book gives you the inside tips and tricks of the trade for organizing, correcting, editing, sharpening, retouching, and printing your photos like a pro. You'll be absolutely amazed at how easy and effective these techniques are-once you know the secrets. LEARN HOW THE PROS DO IT Each year we train thousands of digital photographers and, almost without exception, they have the same questions and face the same problem-that's exactly what we cover in this book. You'll learn: The real secrets of how the pros retouch portraits How to color correct any photo with out breaking a sweat (you'll be amazed at how they do it!) How to use Camera Raw for processing not only RAW photos, but JPEGs and TIFFs, too! (And you'll learn why so many pros like it best-because it's faster and easier) The sharpening techniques the pros really use (there's an entire chapter just on this!) How to deal with common digital camera image problems, including removing noise and avoiding halos The most requested photographic special effects, and much more! THE BOOK'S SECRET WEAPON Although Elements 9 offers some digital photography features that Photoshop CS5 doesn't offer, there are plenty of features that Photoshop CS5 has that Elements 9 still doesn't have (things like paths, Channel Mixer, etc.). But in this book, you'll learn some slick workarounds, cheats, and some fairly ingenious ways to replicate many of those

Photoshop features from right within Elements. Plus, since this book is The perennial bestseller is updated and revised throughout for the designed for photographers, it doesn't waste your time talking about how latest release of Photoshop Elements 8 Richly illustrated in full to frame a shot, set your exposure, etc., and there's no talk about which color, this friendly, easy-to-understand guide provides all the camera or printer to buy. It's all Elements, step-by-step, cover-toessentials on the latest version of the affordable and popular cover, in the only book of its kind! image-editing program, Photoshop Elements. Get the scoop on using Photoshop Elements 9 Digital Classroom Taylor & Francis the latest digital imaging tools and techniques to correct color, Perfect your photos and images with this "focused" guide to the latest brightness, and contrast; create postcards, slideshows, and movie version of Photoshop Elements For most of us, the professional-level files; apply artistic effects to your photos; fix flaws and even Photoshop is overkill for our needs. Amateur photographers and photo remove unwanted elements from your images; and so much more. Use enthusiasts turn to Photoshop Elements for a powerful but simpler way to edit and retouch their snapshots. Photoshop Elements 9 For Dummies, fully the Organizer on a Windows PC or Adobe Bridge on a Mac to sort, find, tag, and catalog your photos Straighten crooked lines, crop updated and revised for the latest release of this software product, helps you navigate Elements to create, edit, fix, share, and organize the for effect, or fix color, sharpness, red-eye, and contrast Move high-quality images you desire. Full color pages bring the techniques to people or objects in and out of your pictures, change the life and make taking great photos fun and easy. Introduces you to the background, combine multiple images, or replace one color with work area Shows you how to upload images to your computer Reviews ways to another Add effects with filters, get creative with type, or play view, find, organize, and manage your photos Details how to modify your with the drawing and painting tools Tag your photos using People photos to your specifications Distills working with layers, contrast, Recognition or by geographical location Turn your photos into color, clarity, filter, effects, styles, and type Explains how to print postcards, calendars, greeting cards, and photo books with a few your creations, create a slide show, and optimize images for the Web simple clicks Import images into Elements from a variety of sources Written by veteran digital imaging and print authors Barbara Obermeier Upload and save images to Photoshop.com Photoshop Elements 8 For and Ted Padova, this handy reference is a highly readable and enjoyable Dummies shows you how to make the most of Elements awesome image way to learn this powerful image editing application. editing, organization, and photo sharing tools. Whether you're Adobe Premiere Elements 9 Classroom in a Book Adobe Press concerned about color correction and clarity or just want a cool With a new edition of this best-selling guide to Photoshop Elements, Philip Andrews takes his comprehensive coverage further than ever before. calendar of your kids for the wall, you'll learn how to do it with Using a perfect blend of colorful images and helpful screen shots, Adobe this book!

Photoshop Elements 10 for Photographers covers every function and feature Photoshop Elements 11 Top 100 Simplified Tips and Tricks John Wiley of Elements 10. Whether you are a new user wanting to take your first & Sons steps into the world of digital image editing, or a seasoned pro looking Create your photo vision with the latest version of Photoshop for professional-quality results from your images, this expert guide will Elements Photoshop Elements is the top selling consumer photo help you get up to speed. Starting with the basics of importing and editing software and Adobe continues to add innovative features organizing your images through to the essentials of image adjustments and that allow digital photo enthusiasts to do it all. This valuecorrections, Adobe Photoshop Elements 10 for Photographers builds up your packed reference combines nine content-rich minibooks in one skills before moving on to more advanced techniques. Complex topics such complete package. User-friendly and detailed, it covers the key as effectively working with layers and filters, creating panoramas, and features and tools that beginner and experienced users need to outputting your images for web and print will have you pushing your images and creativity further than ever before. Completed by a series of create high-quality images for print, e-mail, and the Web using the small projects to put your new skills to the test, this book covers it latest release of Photoshop Elements. Presented in full color, this all! Incorporating general photography tips along the way, Philip Andrews resource goes beyond the basics of the application and is has geared this essential guide towards the digital photographer and all undoubtedly the most comprehensive Elements book on the market. your needs. Packed with images and screen shots to show you how to get Explores filters, effects, styles, and distortions Shows you how to the most out of your imagesWritten by Adobe Ambassador and Elements enhance your images by painting, drawing, and typing Walks you expert Philip AndrewsTutorials and professional examples show you how to through working with layers and masks Details ways to retouch and put your new skills to the test in the real worldBe sure to visit the enhance your photos Checks out the toolbox, options, and other accompanying websites www.PhotoshopElements.net and essential menus With this minbook package, you?ll soon be an pse-4-photographers.photoshop.com for additional Elements 10 tutorials, imaging pro! tips, example galleries, offers and advice. An experience photographer, author, editor and online course creator, Philip Andres is Adobe Australia's official Photoshop and Elements Ambassador, making him the perfect guide to the Elements software. Photoshop Elements 9 for Windows Taylor & Francis Ideal for scrapbookers, serious and casual photographers, and budding graphic artists alike, Photoshop Elements 8 is more powerful and easier to use than previous versions. But figuring out how and when to use the program's tools is still tricky. With this book, you'll learn not only what each tool does, but also when it makes the most sense to use it and

Adobe Premiere Elements 11 Classroom in a Book Adobe Press

away

why. You get easy-to-follow, step-by-step instructions for everything from importing photos to organizing, editing, sharing, and storing your images. And if a feature isn't all that it's cracked up to be, we'll tell you. How do you use the Photomerge Exposure? How do Quick Fix previews work? With a gentle introduction to get you started quickly, and advanced tips to help you produce really creative work, this Missing Manual provides the answers you need. Get crystal-clear and jargon-free explanations of every feature Learn to import, organize, back up, and fix photos quickly and easily Repair and restore old and damaged photos, and retouch any image Jazz up your pictures with dozens of filters, frames, and special effects Remove unwanted objects from images with the new Recompose tool Learn advanced techniques like working with layers and applying blend modes Download practice images and try new tricks right